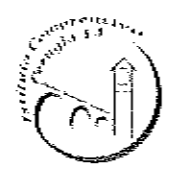

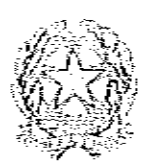

**ISTITUTO COMPRENSIVO PERUGIA 13** Sede Legale: Via Garigliano, 9-06134 Ponte Valleceppi (PG) de Amministrativa: Vía Brenta s.n.c. - 06134 Ponte Valleceppi PGIC854007 - Cod. Fisc. 94152350545 e-mail pgic854007@istruzione.it Cod. Me - Fax 075 6920177 - Sito Web: www.icperugia13.gov.it Tel 55928

Circolare n. 28

Perugia, 17/09/2020

笋 Ai Genitori degli Alunni Scuola dell'Infanzia Scuola Primaria Scuola Secondaria di I grado

Al sito Web Þ

Oggetto: Assenze alunni - Modalità per la riammissione alla frequenza scolastica

Gentili genitori.

in base alla vigente normativa e, per quanto scritto nel protocollo di Istituto in materia di contenimento del diffondersi del contagio da Covid-19, e a salvaguardia della salute del personale e delle alunne e degli alunni presenti nei plessi del nostro Istituto, si evidenzia quanto segue:

## Alunni Scuola dell'Infanzia:

- In caso di assenza per malattia pari o superiore a 3 giorni, i bambini potranno essere riammessi esclusivamente dietro presentazione di certificato medico;
- In caso di assenza per malattia/altri motivi di 1 o 2 giorni, potranno essere riammessi esclusivamente dietro presentazione di un'autodichiarazione del genitore;
- In caso di assenza pari o superiore a 3 giorni, non per motivi di salute, ma per altre tipologie di motivazione (personali, familiari, altro...), i bambini potranno essere riammessi esclusivamente dietro presentazione di un'autodichiarazione del genitore.

Alunni Scuole Primaria e Scuola Secondaria di primo grado:

La normativa non prevede alla data odierna la presentazione obbligatoria del certificato  $\overline{\phantom{a}}$ medico per la riammissione. Per qualsiasi tipologia e durata di assenza gli alunni potranno essere riammessi a scuola esclusivamente dietro la presentazione di un'autodichiarazione del genitore.

Per questo anno scolastico tutti gli alunni, compresi quelli della Scuola Secondaria di primo grado, dovranno utilizzare esclusivamente l'allegato modello di autodichiarazione per le giustificazioni delle proprie assenze. Gli alunni che non presenteranno certificato medico/autodichiarazione dei genitori non potranno essere riammessi a scuola.

Si allega il modello di autodichiarazione per la riammissione a scuola che deve essere utilizzato e consegnato ai docenti della sezione/classe tramite il/la proprio/a figlio/a.

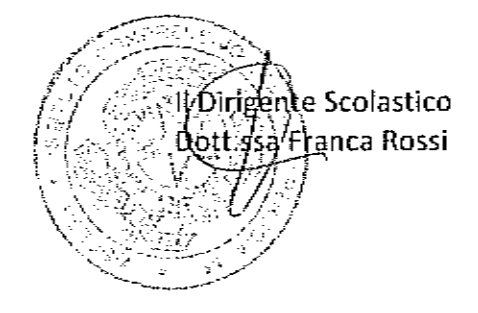